# 1. Všeobecné pokyny

Odpoveďové hárky budú skenované, nesmú sa kopírovať, krčiť ani prehýbať. Dodržte nasledujúce pokyny, aby skener vedel prečítať vaše odpovede.

- Píšte perom s čiernou alebo modrou náplňou. Nepoužívajte tradičné plniace perá, veľmi tenko píšuce perá, obyčajné ceruzky ani pentelky.
- Odpoveďový hárok sa skladá z dvoch listov a je samoprepisovací, preto píšte iba na predný list (originál) tak, aby došlo k prepísaniu aj na druhý list (kópiu).
- Textové polia (kód školy, kód žiaka, kód testu, 2) vyplňte veľkými tlačenými písmenami alebo číslicami. Vpisované údaje nesmú presahovať polia určené na vpisovanie.
- V prípade chybného vyplnenia údajov nepožadujte nový odpoveďový hárok. Políčko s chybným údajom úplne zaplňte a správny údaj napíšte nad zaplnené políčko.

# 2. Úlohy s výberom odpovede

- Odpoveď na úlohu s výberom odpovede zaznačte krížikom  $\boxtimes$  do príslušného políčka.
- Správne zaznačenie odpovede (A) • Nesprávne zaznačenie odpovede (B) A B C D E A B C D E A B C D E
- V prípade chybného zaznačenia odpovede postupujte podľa nasledujúcich pokynov. Nepožadujte nový odpoveďový hárok.
- Keď sa pomýlite alebo neskôr zmeníte názor, úplne zaplňte políčko s nesprávnym krížikom a urobte nový krížik.

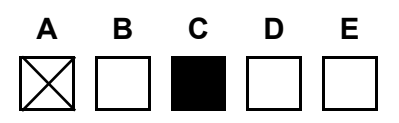

• Ak náhodou znovu zmeníte názor a chcete zaznačiť pôvodnú odpoveď, urobte krížiky do všetkých políčok a zaplnené políčko dajte do krúžku.

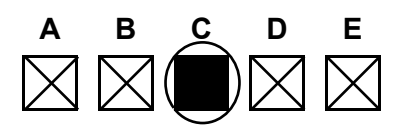

## 3. Úlohy s krátkou odpoveďou

### Vyučovacie jazyky

• Odpovede na úlohy s krátkou odpoveďou zapíšte do príslušného poľa odpoveďového hárka čitateľne bežným písmom. Pri použití tlačeného písma rozlišujte veľké a malé písmená!

## Cudzie jazyky

• Odpovede na úlohy s krátkou odpoveďou zapíšte do príslušného poľa odpoveďového hárka čitateľne bežným písmom. Pri použití tlačeného písma rozlišujte veľké a malé písmená. Nepoužívajte iba veľké tlačené písmená!

### Matematika

- Do odpoveďového hárka zapíšte iba výsledok nemusíte ho zdôvodňovať ani uvádzať postup, ako ste k nemu dospeli.
- Výsledok úlohy s krátkou odpoveďou zapíšte pomocou desatinných čísel. Jednotlivé číslice výsledku zapíšte do príslušných políčok. Do políčka napíšte najviac jednu číslicu alebo znak "-".
- Znamienko (mínus) napíšte do samostatného políčka pred prvú číslicu.
- Pri zápise rešpektujte predtlačenú polohu desatinnej čiarky.
- Správne zapísaný výsledok 3,1
- Nesprávne zapísaný výsledok  $3,1$
- Oprava predchádzajúceho zápisu

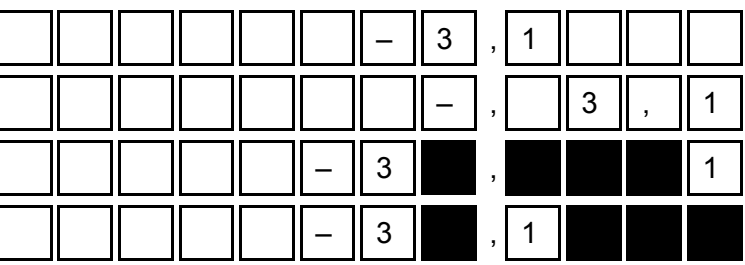

- Počítajte presne, vypočítané číselné údaje v priebehu riešenia nazaokrúhľujte. Využívajte pamäť kalkulačky.
- Výsledok uvádzajte buď presný, alebo ak je to desatinné číslo s viac ako dvomi desatinnými miestami − zaokrúhlený na dve desatinné miesta.
- Ak je váš výsledok celé číslo, nevypĺňajte políčka za desatinnou čiarkou.
- Označenie jednotiek (stupne, metre, minúty, 2) nezapisujte do odpoveďového hárka.

#### Napríklad:

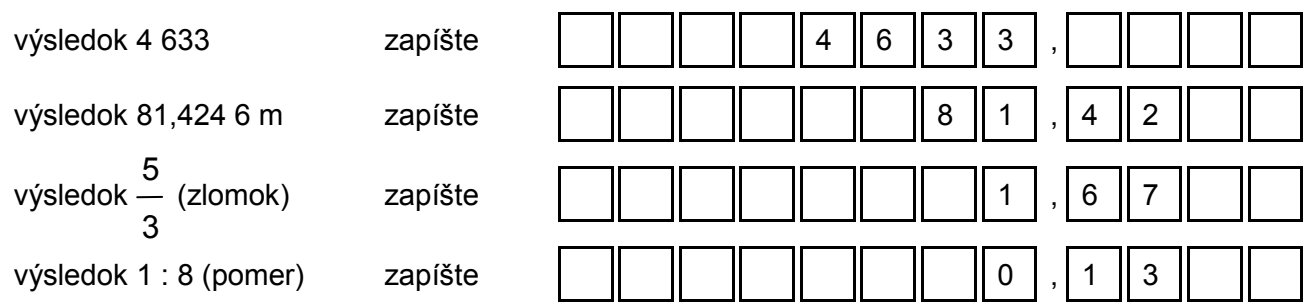